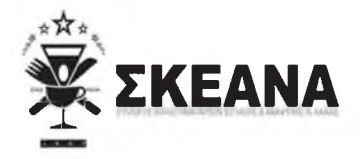

Ημερ/νία 25/11/2022 Αριθμ.Πρωτ. 3489

## ΣΥΛΛΟΓΟΣ ΚΑΤΑΣΤΗΜΑΤΑΡΧΩΝ ΕΣΤΙΑΣΗΣ & ΑΝΑΨΥΧΗΣ Ν. ΑΧΑΪΑΣ

Ταχ.Δ./νση: Αράτου 21 Ταχ. Κώδικας: 26221 Τηλέφωνο: 2614008353 Fax: 2614008353 E-mail: skeana@gmail.com Facebook: Σύλλογος Εστίασης Αναψυχής Νομού Αγαΐας Σκεανά Skeana

 $\prod \rho$ o $\subset$ :

- 1. Υπουργό Περιβάλλοντος και Ενέργειας, κ. Κώστα Σκρέκα
- 2. Υπουργό Ανάπτυξης & Επενδύσεων, κ. Αδωνι -Σπυρίδωνα Γεωργιάδη
- 3. Υπουργό Οικονομικών, κ. Χρήστο Σταϊκούρα

Kolv.:

- 1. Γραφείο Πρωθυπουργού, κ. Κυριάκου Μητσοτάκη
- 2. Πρόεδρο ΠΟΕΣΕ, κ. Γεώργιο Καββαθά

## ΘΕΑΤΡΟ ΤΟΥ ΠΑΡΑΛΟΓΟΥ

Στο ίδιο έργο θεατές, χιλιάδες ιδιοκτήτες εστίασης, βλέποντας την ενεργειακή κρίση να εξοντώνει τις επιχειρήσεις τους, αβοήθητοι απο τη κυβέρνηση.

Ούτε συνέπεια ούτε αποτελεσματικότητα εμπεριέχει η πολιτική σας κ. Σκρέκα.

Αντιθέτως ναρκοθετεί την λειτουργία, ενεργοβόρων επιχειρήσεων, που αντιμετωπίζουν μια πρωτοφανή ενεργειακή κρίση χωρίς βοήθεια.

Παραθέτουμε το συγκριτικό πίνακα των τελευταίων 3 τριών μηνών που επιλέξατε και μείωση της επιδότησης και τον κόφτη των 2000 KW.

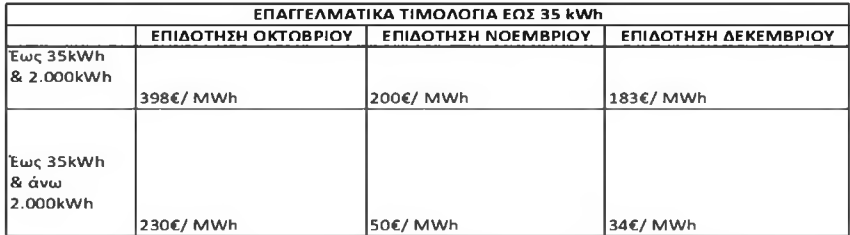

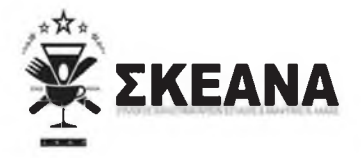

Ημερ/νία 25/11/2022 Αριθμ.Πρωτ. 3489

## ΣΥΛΛΟΓΟΣ ΚΑΤΑΣΤΗΜΑΤΑΡΧΩΝ ΕΣΤΙΑΣΗΣ & ΑΝΑΨΥΧΗΣ Ν. ΑΧΑΪΑΣ

## Επιβάλλεται η οριζόντια επιδοτηση χωρίς κλίμακα για τον κλάδο της εστίασης.

Τα υπερκέρδη των εταιρειών και τα υπέρ έσοδα απ' τον ΦΠΑ στην ενέργεια, υπερκαλύπτουν το κόστος.

Με εκτίμηση, Εκ μέρους του Δ.Σ ΣΚΕΑΝΑ

> Ο Πρόεδρος Αναστάσιος Γιατράς

Ο Γεν. Γραμματέας Παναγιώτης Ματθαιόπουλος

{ΑΚΡΙΒΕΣ ΑΝΤΙΓΡΑΦΟ}